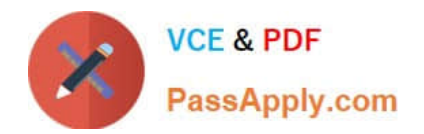

# **C\_HANADEV\_17Q&As**

SAP Certified Development Associate - SAP HANA 2.0 SPS05

## **Pass SAP C\_HANADEV\_17 Exam with 100% Guarantee**

Free Download Real Questions & Answers **PDF** and **VCE** file from:

**https://www.passapply.com/c\_hanadev\_17.html**

### 100% Passing Guarantee 100% Money Back Assurance

Following Questions and Answers are all new published by SAP Official Exam Center

**63 Instant Download After Purchase** 

**63 100% Money Back Guarantee** 

365 Days Free Update

800,000+ Satisfied Customers

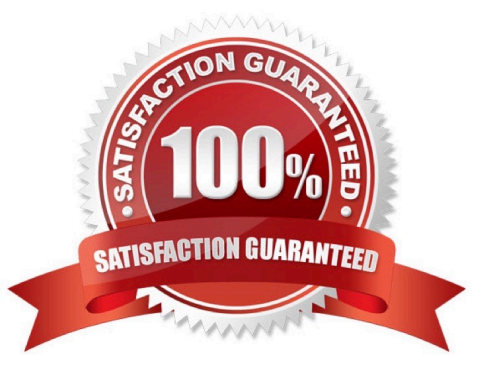

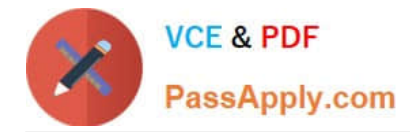

#### **QUESTION 1**

You create triggers using the SQL Console. Where are the triggers stored?

- A. Repository
- B. Application server
- C. Package
- D. Catalog
- Correct Answer: D

#### **QUESTION 2**

Your team develops an application using SAP Web IDE for SAP HAN

- A. How can you share the application source code with other team users?
- B. Share the project in the application project settings.
- C. Assign a shared workspace to users in XS Advanced Administration.
- D. Store the source code in a shared Git repository.
- E. Store the project in a shared package within the SAP HANA repository.

Correct Answer: C

#### **QUESTION 3**

You create an isolated block of code which runs as an independent transaction. Which of the following SQLScript features do you use?

- A. Autonomous transactions
- B. Blocked transactions
- C. Anonymous transactions
- D. Anonymous transaction block

Correct Answer: A

#### **QUESTION 4**

What characterizes the Node.js environment? Note: There are 2 correct answers to this question.

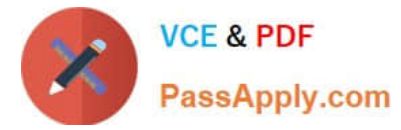

- A. It uses a synchronous programming model.
- B. It is a client-side design-time environment for JavaScript.
- C. It is built on Google\\'s V8 JavaScript engine.
- D. It is single-threaded.

Correct Answer: CD

#### **QUESTION 5**

Which artifacts do you define in the persistence model to access objects in an external SAP HANA Deployment Infrastructure container?

- A. Imports
- B. Synonyms
- C. Views
- D. Procedures
- Correct Answer: B

[C\\_HANADEV\\_17 PDF](https://www.passapply.com/c_hanadev_17.html) **[Dumps](https://www.passapply.com/c_hanadev_17.html)** 

[C\\_HANADEV\\_17 VCE](https://www.passapply.com/c_hanadev_17.html) **[Dumps](https://www.passapply.com/c_hanadev_17.html)** 

[C\\_HANADEV\\_17 Exam](https://www.passapply.com/c_hanadev_17.html) **[Questions](https://www.passapply.com/c_hanadev_17.html)**